# **heraj**

**Jan 17, 2022**

# **User Documentation**

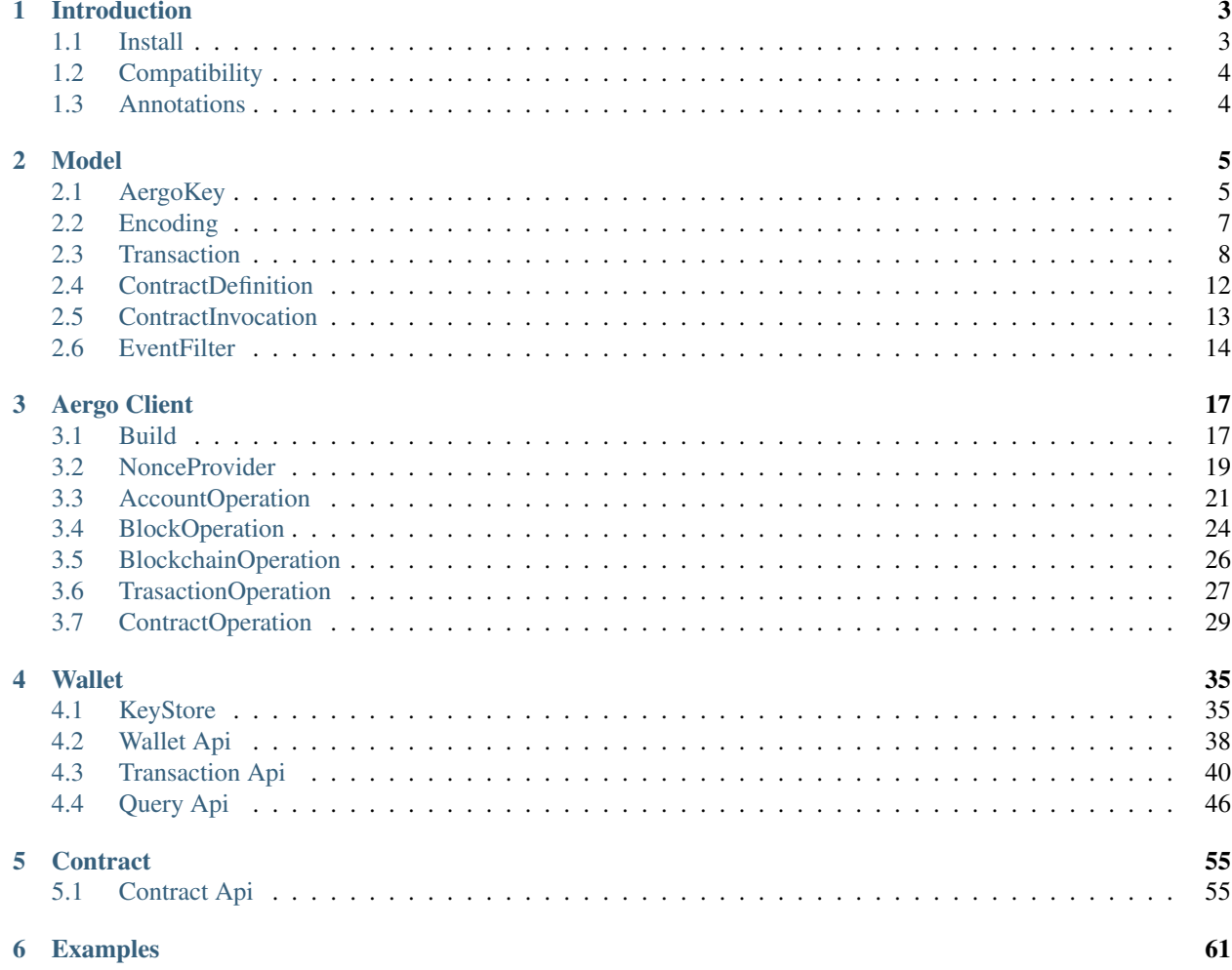

Heraj is the Java implementation of hera. What's hera? Hera is a goddess from ancient Greek mythology who protects the [Argo](https://en.wikipedia.org/wiki/Argo) ship. We use the name hera for all the aergo clients. Currently, there is heraj, herajs, and herapy. They all implement similar API but with language-specific different styles.

# CHAPTER<sup>1</sup>

# Introduction

<span id="page-6-0"></span>Heraj is a java framework for aergo. See [aergo](http://docs.aergo.io) for technical details.

# <span id="page-6-1"></span>**1.1 Install**

You can install with maven or gradle.

### **1.1.1 Maven**

```
<repositories>
  <repository>
    <id>jcenter</id>
    <url>https://jcenter.bintray.com</url>
  </repository>
</repositories>
...
<dependencies>
  <dependency>
    <groupId>io.aergo</groupId>
    <artifactId>heraj-transport</artifactId>
    <version>${herajVersion}</version>
  </dependency>
  <dependency>
    <groupId>io.aergo</groupId>
    <artifactId>heraj-wallet</artifactId>
    <version>${herajVersion}</version>
  </dependency>
  <dependency>
    <groupId>io.aergo</groupId>
```

```
<artifactId>heraj-smart-contract</artifactId>
    <version>${herajVersion}</version>
  </dependency>
</dependencies>
```
# **1.1.2 Gradle**

```
repositories {
  jcenter()
}
...
dependencies {
  implementation "io.aergo:heraj-transport:${herajVersion}"
  implementation "io.aergo:heraj-wallet:${herajVersion}"
  implementation "io.aergo:heraj-smart-contract:${herajVersion}"
}
```
# <span id="page-7-0"></span>**1.2 Compatibility**

Heraj can be used in jdk7 or higher. But jdk8 is recommanded.

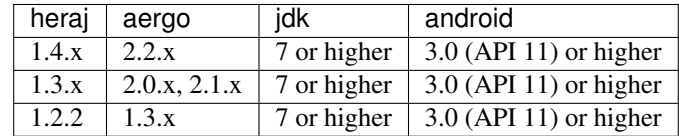

# <span id="page-7-1"></span>**1.3 Annotations**

There ares 4 type of annotations.

- @ApiAudience.Public : Intended for use by heraj user. It will not be changed if possible.
- @ApiAudience.Private : Intended for use only within hera itself. Do not use it.
- @ApiStability.Stable : Can evolve while retaining compatibility for minor release boundaries.
- @ApiStability.Unstable : No guarantee is provided as to reliability or stability.

When using heraj, you have keep meaning of those annotations in mind.

# CHAPTER 2

# Model

# <span id="page-8-1"></span><span id="page-8-0"></span>**2.1 AergoKey**

AergoKey is a core of account. It holds private key for an address.

### **2.1.1 New**

You can make an new AergoKey using AergoKeyGenerator.

```
AergoKey aergoKey = new AergoKeyGenerator().create();
System.out.println(aergoKey);
```
## **2.1.2 Export**

You can export AergoKey in a different format.

Export as wallet import format.

```
AergoKey aergoKey = new AergoKeyGenerator().create();
EncryptedPrivateKey wif = aergoKey.exportAsWif("password");
System.out.println("Wallet Import Format: " + wif);
```
Export as keyformat.

```
AergoKey aergoKey = new AergoKeyGenerator().create();
KeyFormat keyFormat = aergoKey.exportAsKeyFormat("password");
System.out.println("KeyFormat: " + keyFormat);
```
#### **2.1.3 Import**

You can import AergoKey from a different format.

Import with wif.

```
EncryptedPrivateKey importedWif = EncryptedPrivateKey
    .of("47btMyQmmWddJmEigUp8HjUPam94Jjtf6eG6SW74r61YmbcJGyoxhwTBa8XhVBQ9wYm468DED");
AergoKey imported = AergoKey.of(importedWif, "password");
System.out.println("Imported from wif: " + imported);
```
Import with keyformat.

```
String keystore = loadResource(
    "/AmPo7xZJoKNfZXg4NMt9n2saXpKRSkMXwEzqEAfzbVWC71HQL3hn__keystore.txt");
KeyFormat keyFormat = KeyFormat.of(BytesValue.of(keystore.getBytes()));
AergoKey imported = AergoKey.of(keyFormat, "password");
System.out.println("Imported from keyformat: " + imported);
```
# **2.1.4 Sign and Verify**

You can sign transaction and message with an AergoKey. Heraj also provides utils to verify it.

On transaction.

```
// prepare aergo key
AergoKey aergoKey = new AergoKeyGenerator().create();
// sign transaction
RawTransaction rawTransaction = RawTransaction.newBuilder(ChainIdHash.of(BytesValue.
ightharpoonupEMPTY))
    .from(aergoKey.getAddress())
    .to(aergoKey.getAddress())
    .amount(Aer.AERGO_ONE)
    .nonce(1L)
    .build();
Transaction transaction = aergoKey.sign(rawTransaction);
System.out.println("Signed transaction: " + transaction);
// verify transaction
Verifier verifier = new AergoSignVerifier();
boolean result = verifier. verify (transaction);
System.out.println("Verify result: " + result);
```
On plain message. It hashes plain message and signs it.

```
// prepare aergo key
AergoKey aergoKey = new AergoKeyGenerator().create();
// sign message
BytesValue plainMessage = BytesValue.of("test".getBytes());
Signature signature = aergoKey.signMessage(plainMessage);
System.out.println("Signature: " + signature);
// verify signature
Verifier verifier = new AergoSignVerifier();
boolean result = verifier.verify(aergoKey.getAddress(), plainMessage, signature);
System.out.println("Verify result: " + result);
```
On hashed message. It signs directly without any hashing.

```
// prepare aergo key
AergoKey aergoKey = new AergoKeyGenerator().create();
// sign sha-256 hashed message
BytesValue plainMessage = BytesValue.of("test".getBytes());
MessageDigest messageDigest = MessageDigest.getInstance("SHA-256");
byte[] rawHashed = messageDigest.digest(plainMessage.getValue());
Hash hashedMessage = Hash.of(BytesValue.of(rawHashed));
Signature signature = aergoKey.signMessage(hashedMessage);
System.out.println("Signature: " + signature);
// verify signature
Verifier verifier = new AergoSignVerifier();
boolean result = verifier.verify(aergoKey.getAddress(), hashedMessage, signature);
System.out.println("Verify result: " + result);
```
# <span id="page-10-0"></span>**2.2 Encoding**

Heraj provides encoding/decoding for BytesValue. Supported type is

- Hex
- Base58
- Base58 with Checksum
- Base64

### **2.2.1 Encode**

#### To Hex.

```
BytesValue bytesValue = BytesValue.of("test".getBytes());
String encoded = bytesValue.getEncoded(Encoder.Hex);
System.out.println(encoded)
```
To Base58.

```
BytesValue bytesValue = BytesValue.of("test".getBytes());
String encoded = bytesValue.getEncoded(Encoder.Base58);
System.out.println(encoded);
```
#### To Base58 with Checksum.

```
BytesValue bytesValue = BytesValue.of("test".getBytes());
String encoded = bytesValue.getEncoded(Encoder.Base58Check);
System.out.println(encoded);
```
#### To Base64.

```
BytesValue bytesValue = BytesValue.of("test".getBytes());
String encoded = bytesValue.getEncoded(Encoder.Base64);
System.out.println(encoded);
```
## **2.2.2 Decode**

#### From Hex.

```
String encoded = "74657374";
BytesValue bytesValue = BytesValue.of(encoded, Decoder.Hex);
System.out.println(bytesValue);
```
#### From Base58.

```
String encoded = "3yZe7d";
BytesValue bytesValue = BytesValue.of(encoded, Decoder.Base58);
System.out.println(bytesValue);
```
#### From Base58 with Checksum.

```
String encoded = "LUC1eAJa5jW";
BytesValue bytesValue = BytesValue.of(encoded, Decoder.Base58Check);
System.out.println(bytesValue);
```
#### From Base64.

```
String encoded = "dGVzdA==";
BytesValue bytesValue = BytesValue.of(encoded, Decoder.Base64);
System.out.println(bytesValue);
```
# **2.2.3 Example**

Read signature in Base64.

```
String encoded =
˓→"MEUCIQDP3ywVXX1DP42nTgM6cF95GFfpoEcl4D9ZP+MHO7SgoQIgdq2UiEiSp23lcPFzCHtDmh7pVzsow5x1s8p5Kz0aN7I=
\hookrightarrow";
BytesValue rawSignature = BytesValue.of(encoded, Decoder.Base64);
Signature signature = Signature.of(rawSignature);
System.out.println(signature);
```
# <span id="page-11-0"></span>**2.3 Transaction**

Transaction is a atomic unit of blockchain. Almost all operation is done on transaction.

#### **2.3.1 Make a transaction**

Heraj provides dsl for making aergo transaction.

#### **Plain Transaction**

```
// make a plain transaction
AergoKey aergoKey = new AergoKeyGenerator().create();
ChainIdHash chainIdHash = ChainIdHash.of("6YCMGJu3UN66ULzUuS5R7GTxXLDsSjRdjWPB94EiqMJc
\hookrightarrow");
```

```
RawTransaction rawTransaction = RawTransaction.newBuilder()
    .chainIdHash(chainIdHash)
    .from(aergoKey.getAddress())
    .to(aergoKey.getAddress())
    .amount(Aer.AERGO_ONE)
    .nonce(1L)
    .fee(Fee.ZERO)
    .payload(BytesValue.of("contract_payload".getBytes()))
    .build();
Transaction transaction = aergoKey.sign(rawTransaction);
System.out.println("Plain transaction: " + transaction);
```
#### **Deploy Contract Transaction**

```
// make a contract definition
ContractDefinition definition = ContractDefinition.newBuilder()
    .encodedContract(
→ "FppTEQaroys1N4P8RcAYYiEhHaQaRE9fzANUx4q2RHDXaRo6TYiTa61n25JcV19qrEhpq8qdCWVdsDE2yVfuTKxxcdsTQA2B5
\hookrightarrow")
    .amount(Aer.ZERO)
    .constructorArgs(1, 2)
    .build();
// make a contract deployment transaction
AergoKey aergoKey = new AergoKeyGenerator().create();
ChainIdHash chainIdHash = ChainIdHash.of("6YCMGJu3UN66ULzUuS5R7GTxXLDsSjRdjWPB94EiqMJc
\leftrightarrow");
RawTransaction rawTransaction = RawTransaction.newDeployContractBuilder()
    .chainIdHash(chainIdHash)
    .from(aergoKey.getAddress())
    .definition(definition)
    .nonce(1L)
    .fee(Fee.ZERO)
    .build();
Transaction transaction = aergoKey.sign(rawTransaction);
System.out.println("Contract deployment transaction: " + transaction);
```
#### **Invoke Contract Transaction**

```
// make a contract invocation
ContractInterface contractInterface = dummyContractInterface();
ContractInvocation invocation = contractInterface.newInvocationBuilder()
    .function("set")
    .args("key", "123")
    .delegateFee(false)
    .build();
// make a contract invocation transaction
AergoKey aergoKey = new AergoKeyGenerator().create();
ChainIdHash chainIdHash = ChainIdHash.of("6YCMGJu3UN66ULzUuS5R7GTxXLDsSjRdjWPB94EiqMJc
\leftrightarrow");
RawTransaction rawTransaction = RawTransaction.newInvokeContractBuilder()
```

```
.chainIdHash(chainIdHash)
    .from(aergoKey.getAddress())
    .invocation(invocation)
    .nonce(1L)
    .fee(Fee.ZERO)
    .build();
Transaction transaction = aergoKey.sign(rawTransaction);
System.out.println("Invoke contract transaction: " + transaction);
```
### **Redeploy Contract**

```
// make an new contract definition
ContractDefinition reDeployTarget = ContractDefinition.newBuilder()
    .encodedContract(
→ "FppTEOarovs1N4P8RcAYYiEhHaOaRE9fzANUx4q2RHDXaRo6TYiTa61n25JcV19qrEhpq8qdCWVdsDE2yVfuTKxxcdsTOA2B5
\leftarrow")
    .amount(Aer.ZERO)
    .constructorArgs(1, 2)
    .buid();
// make a contract redeployment transaction
AergoKey aergoKey = new AergoKeyGenerator().create();
ChainIdHash chainIdHash = ChainIdHash.of("6YCMGJu3UN66ULzUuS5R7GTxXLDsSjRdjWPB94EiqMJc
ightharpoonup");
RawTransaction rawTransaction = RawTransaction.newReDeployContractBuilder()
    .chainIdHash(chainIdHash)
    .creator(aergoKey.getAddress()) // must be creator
    .contractAddress(
        ContractAddress.of("AmJaNDXoPbBRn9XHh9onKbDKuAzj88n5Bzt7KniYA78qUEc5EwBd"))
    .definition(reDeployTarget)
    .nonce(1L)
    .fee(Fee.ZERO)
    .build();
Transaction transaction = aergoKey.sign(rawTransaction);
System.out.println("Contarct redeployment transaction: " + transaction);
```
### **Create Name**

```
// make an name creation transaction
AergoKey aergoKey = new AergoKeyGenerator().create();
ChainIdHash chainIdHash = ChainIdHash.of("6YCMGJu3UN66ULzUuS5R7GTxXLDsSjRdjWPB94EiqMJc
\leftrightarrow");
RawTransaction rawTransaction = RawTransaction.newCreateNameTxBuilder()
    .chainIdHash(chainIdHash)
    .from(aergoKey.getAddress())
    .name(Name.of("namenamename"))
    .nonce(1L)
    .build();
Transaction transaction = aergoKey.sign(rawTransaction);
System.out.println("Create name transaction: " + transaction);
```
#### **Update Name**

```
// make an name update transaction
AergoKey aergoKey = new AergoKeyGenerator().create();
ChainIdHash chainIdHash = ChainIdHash.of("6YCMGJu3UN66ULzUuS5R7GTxXLDsSjRdjWPB94EiqMJc
ightharpoonup");
RawTransaction rawTransaction = RawTransaction.newUpdateNameTxBuilder()
    .chainIdHash(chainIdHash)
    .from(aergoKey.getAddress())
    .name("namenamename")
    .nextOwner(AccountAddress.of("AmgVbUZiReUVFXdYb4UVMru4ZqyicSsFPqumRx8LfwMKLFk66SNw
\hookrightarrow"))
    .nonce(1L)
    .build();
Transaction transaction = aergoKey.sign(rawTransaction);
System.out.println("Update name transaction: " + transaction);
```
#### **Stake**

```
// make a stake transaction
AergoKey aergoKey = new AergoKeyGenerator().create();
ChainIdHash chainIdHash = ChainIdHash.of("6YCMGJu3UN66ULzUuS5R7GTxXLDsSjRdjWPB94EiqMJc
ightharpoonup");
RawTransaction rawTransaction = RawTransaction.newStakeTxBuilder()
   .chainIdHash(chainIdHash)
    .from(aergoKey.getAddress())
    .amount(Aer.of("10000", Unit.AERGO))
    .nonce(1L)
    .buid();
Transaction transaction = aergoKey.sign(rawTransaction);
System.out.println("Stake transaction: " + transaction);
```
#### **Unstake**

```
// make a unstake transaction
AergoKey aergoKey = new AergoKeyGenerator().create();
ChainIdHash chainIdHash = ChainIdHash.of("6YCMGJu3UN66ULzUuS5R7GTxXLDsSjRdjWPB94EiqMJc
\leftrightarrow");
RawTransaction rawTransaction = RawTransaction.newUnstakeTxBuilder()
    .chainIdHash(chainIdHash)
    .from(aergoKey.getAddress())
    .amount(Aer.of("10000", Unit.AERGO))
    .nonce(1L)
    .build();
Transaction transaction = aergoKey.sign(rawTransaction);
System.out.println("Unstake transaction: " + transaction);
```
**Vote**

```
// make a vote transaction
AergoKey aergoKey = new AergoKeyGenerator().create();
ChainIdHash chainIdHash = ChainIdHash.of("6YCMGJu3UN66ULzUuS5R7GTxXLDsSjRdjWPB94EiqMJc
```

```
RawTransaction rawTransaction = RawTransaction.newVoteTxBuilder()
    .chainIdHash(chainIdHash)
    .from(aergoKey.getAddress())
    .voteId("voteBP")
    .candidates(asList("123", "456"))
    .nonce(1L)
    .build();
Transaction transaction = aergoKey.sign(rawTransaction);
System.out.println("Vote transaction: " + transaction);
```
# **2.3.2 Parse Payload to Model**

Heraj also provides utilis for parsing payload to heraj model. Currnetly ContractInvocation is supported only.

#### **Contract Invocation**

```
// make a contract invocation
ContractInterface contractInterface = dummyContractInterface();
ContractInvocation invocation = contractInterface.newInvocationBuilder()
    .function("set")
    .args("key", "123")
    .delegateFee(false)
    .buid();
// make a contract invocation transaction
AergoKey aergoKey = new AergoKeyGenerator().create();
ChainIdHash chainIdHash = ChainIdHash.of("6YCMGJu3UN66ULzUuS5R7GTxXLDsSjRdjWPB94EiqMJc
\leftrightarrow");
RawTransaction rawTransaction = RawTransaction.newInvokeContractBuilder()
    .chainIdHash(chainIdHash)
    .from(aergoKey.getAddress())
    .invocation(invocation)
    .nonce(1L)
    .fee(Fee.ZERO)
    .build();
// parse contract invocation info
PayloadConverter<ContractInvocation> invocationConverter =
    new ContractInvocationPayloadConverter();
ContractInvocation parsedInvocation = invocationConverter
    .parseToModel(rawTransaction.getPayload());
System.out.println("Parsed contract invocation: " + parsedInvocation.getAddress());
```
# <span id="page-15-0"></span>**2.4 ContractDefinition**

ContractDefinition is a model for contract written in lua. For more about writing lua smart contract, see [Programming](https://docs.aergo.io/en/latest/smart-contracts/lua/guide.html) [Guide.](https://docs.aergo.io/en/latest/smart-contracts/lua/guide.html)

### **2.4.1 Make**

Without args.

```
// made by aergoluac --payload {some_contract}.lua
String encodedContract = contractPayload;
// make a contract definition
ContractDefinition contractDefinition = ContractDefinition.newBuilder()
    .encodedContract(encodedContract)
    .build();
System.out.println("Contract definition: " + contractDefinition);
```
With args.

```
// made by aergoluac --payload {some_contract}.lua
String encodedContract = contractPayload;
// make a contract definition
ContractDefinition contractDefinition = ContractDefinition.newBuilder()
    .encodedContract(encodedContract)
    .constructorArgs("key", 123, "test")
    .buid();
System.out.println("Contract definition: " + contractDefinition);
```
With args and amount.

```
// made by aergoluac --payload {some_contract}.lua
String encodedContract = contractPayload;
// make a contract definition
ContractDefinition contractDefinition = ContractDefinition.newBuilder()
    .encodedContract(encodedContract)
    .constructorArgs("key", 123, "test")
    .amount(Aer.AERGO_ONE)
    .build();
System.out.println("Contract definition: " + contractDefinition);
```
# <span id="page-16-0"></span>**2.5 ContractInvocation**

ContractInvocation is a model for smart contract invocation. It can be both execution or query. You need a Contract-Interface to make an new ContractInvocation.

### **2.5.1 Make**

Without args.

```
// make a contract invocation
ContractInterface contractInterface = contractInterfaceKeep;
ContractInvocation contractInvocation = contractInterface.newInvocationBuilder()
    .function("set")
    .build();
System.out.println("Contract invocation: " + contractInvocation);
```
With args.

```
// make a contract invocation
ContractInterface contractInterface = contractInterfaceKeep;
ContractInvocation contractInvocation = contractInterface.newInvocationBuilder()
   .function("set")
   .args("key", 333, "test2")
    .buid();
System.out.println("Contract invocation: " + contractInvocation);
```
With args and amount.

```
// make a contract invocation
ContractInterface contractInterface = contractInterfaceKeep;
ContractInvocation contractInvocation = contractInterface.newInvocationBuilder()
    .function("set")
    .args("key", 333, "test2")
    .amount(Aer.AERGO_ONE)
    .build();
System.out.println("Contract invocation: " + contractInvocation);
```
With args and fee delegation.

```
// make a contract invocation
ContractInterface contractInterface = contractInterfaceKeep;
ContractInvocation contractInvocation = contractInterface.newInvocationBuilder()
   .function("set")
    .args("key", 333, "test2")
    .delegateFee(true)
    .build();
System.out.println("Contract invocation: " + contractInvocation);
```
# <span id="page-17-0"></span>**2.6 EventFilter**

Aergo smart contract has event. It can be occured in specific block. Heraj provides api for querying event with a filtering.

# **2.6.1 Make**

With block bumber.

```
// set event filter for specific address in block 1 \sim 10ContractAddress contractAddress = ContractAddress
    .of("AmNrsAqkXhQfE6sGxTutQkf9ekaYowaJFLekEm8qvDr1RB1AnsiM");
EventFilter eventFilter = EventFilter.newBuilder(contractAddress)
    .fromBlockNumber(1L)
    .toBlockNumber(10L)
    .buid();
System.out.println("Event filter: " + eventFilter);
```
Of recent block.

```
// set event filter for specific address in recent 1000 block
ContractAddress contractAddress = ContractAddress
    .of("AmNrsAqkXhQfE6sGxTutQkf9ekaYowaJFLekEm8qvDr1RB1AnsiM");
```

```
EventFilter eventFilter = EventFilter.newBuilder(contractAddress)
    .eventName("set")
    .recentBlockCount(1000)
    .build();
System.out.println("Event filter: " + eventFilter);
```
By event name and args.

```
// set event filter for specific address with name "set" and args "key" in recent.
˓→1000 block
ContractAddress contractAddress = ContractAddress
   .of("AmNrsAqkXhQfE6sGxTutQkf9ekaYowaJFLekEm8qvDr1RB1AnsiM");
EventFilter eventFilter = EventFilter.newBuilder(contractAddress)
   .eventName("set")
    .args("key")
    .recentBlockCount(1000)
    .build();
System.out.println("Event filter: " + eventFilter);
```
# CHAPTER 3

Aergo Client

# <span id="page-20-1"></span><span id="page-20-0"></span>**3.1 Build**

You can build aergo client with configurations. A configuration for a same purpose will be overridden.

```
AergoClient aergoClient = new AergoClientBuilder()
    .withEndpoint("localhost:7845")
    .withNonBlockingConnect() // ignored
    .withBlockingConnect() // applied
    .buid();
```
# **3.1.1 Endpoint**

You can configure aergo node endpoint to connect. Default is localhost:7845.

```
// connect to 'localhost:7845'
AergoClient aergoClient = new AergoClientBuilder()
    .withEndpoint("localhost:7845")
    .build();
```
# **3.1.2 Connect Strategy**

You can configure a strategy to connect.

Non-Blocking connection uses netty internally.

```
// connect to 'localhost:7845' with non-blocking connect
AergoClient aergoClient = new AergoClientBuilder()
    .withEndpoint("localhost:7845")
    .withNonBlockingConnect()
    .buid();
```
Blocking connection uses okhttp internally.

```
// connect to 'localhost:7845' with blocking connect
AergoClient aergoClient = new AergoClientBuilder()
    .withEndpoint("localhost:7845")
    .withBlockingConnect()
    .buid();
```
# **3.1.3 Connect Type**

Connect with plaintext. This is default behavior.

```
// connect with plain text
AergoClient aergoClient = new AergoClientBuilder()
    .withEndpoint("localhost:7845")
    .withPlainText()
    .build();
```
Connect with tls. Note that client key must be PKCS8 format.

```
// prepare cert files
InputStream serverCert = loadResourceAsStream("/cert/server.crt");
InputStream clientCert = loadResourceAsStream("/cert/client.crt");
InputStream clientKey = loadResourceAsStream("/cert/client.pem"); // must be pkcs8,
˓→format
// connect with plain text
AergoClient aergoClient = new AergoClientBuilder()
    .withEndpoint("localhost:7845")
    .withTransportSecurity("servername", serverCert, clientCert, clientKey)
    .build();
```
# **3.1.4 Retry**

You can configure retry count on any kind of failure. It just retry the same request with an interval.

```
// retry 3 count with a 1000ms interval
AergoClient aergoClient = new AergoClientBuilder()
    .withRetry(3, 1000L, TimeUnit.MILLISECONDS)
    .build();
```
# **3.1.5 Timeout**

You can configure timeout without any response for each request.

```
// set timeout as 5000ms for each request.
AergoClient aergoClient = new AergoClientBuilder()
    .withTimeout(5000L, TimeUnit.MILLISECONDS)
    .build();
```
## **3.1.6 Close**

Close an aergo client. You have to close it to prevent memory leak.

You can close aergo client by calling close method.

```
// create
AergoClient aergoClient = new AergoClientBuilder()
    .withEndpoint("localhost:7845")
    .withBlockingConnect()
    .withTimeout(10000L, TimeUnit.MILLISECONDS)
    .build();
// ... do some operations
// close
aergoClient.close();
```
Since java 7, you can use try-with-resources block to close aergo client.

```
// try-with-resources block
try (AergoClient aergoClient = new AergoClientBuilder()
    .withEndpoint("localhost:7845")
    .buid() ) {
  // ... do some operations
}
```
# <span id="page-22-0"></span>**3.2 NonceProvider**

NonceProvider is an interface for providing nonce to be used in making transaction. Heraj provides SimpleNonce-Provider. It's thread-safe and has capacity to prevent memory leak. It remove least recently used value on adding new nonce value on full capacity.

### **3.2.1 Create**

Create a SimpleNonceProvider.

With explicit capacity.

```
// create nonce provider with capacity 100
NonceProvider nonceProvider = new SimpleNonceProvider(100);
```
With implicit capacity.

```
// create nonce provider with capacity 1000
NonceProvider nonceProvider = new SimpleNonceProvider();
```
# **3.2.2 Bind**

Bind nonce for an address. If capacity is full, least recently used address will be removed.

For address.

```
AccountAddress accountAddress = AccountAddress
    .of("AmNrsAqkXhQfE6sGxTutQkf9ekaYowaJFLekEm8qvDr1RB1AnsiM");
NonceProvider nonceProvider = new SimpleNonceProvider();
nonceProvider.bindNonce(accountAddress, 30L);
System.out.println("Binded nonce: " + nonceProvider.getLastUsedNonce(accountAddress));
```
Using account state. It binds nonce for corresponding state.

```
AccountAddress accountAddress = AccountAddress
    .of("AmNrsAqkXhQfE6sGxTutQkf9ekaYowaJFLekEm8qvDr1RB1AnsiM");
AccountState accountState = client.getAccountOperation().getState(accountAddress);
NonceProvider nonceProvider = new SimpleNonceProvider();
System.out.println("Binded nonce: " + nonceProvider.getLastUsedNonce(accountAddress));
```
## **3.2.3 Use**

Increment and get nonce. It's thread-safe.

```
AergoKey signer = richKey;
NonceProvider nonceProvider = new SimpleNonceProvider();
long nonce = nonceProvider.incrementAndGetNonce(signer.getAddress());
System.out.println("Next nonce: " + nonce);
```
Get last used nonce.

```
AergoKey signer = richKey;
NonceProvider nonceProvider = new SimpleNonceProvider();
long nonce = nonceProvider.getLastUsedNonce(signer.getAddress());
System.out.println("Last used nonce: " + nonce);
```
# **3.2.4 Example**

```
// prepare signer
AergoKey signer = richKey;
// create an nonce provider
AccountState accountState = client.getAccountOperation().getState(signer.
˓→getAddress());
NonceProvider nonceProvider = new SimpleNonceProvider();
nonceProvider.bindNonce(accountState);
// print current
long currentNonce = nonceProvider.getLastUsedNonce(signer.getAddress());
System.out.println("Current nonce: " + currentNonce);
// request using thread pool
AccountAddress accountAddress = AccountAddress
    .of("AmNrsAqkXhQfE6sGxTutQkf9ekaYowaJFLekEm8qvDr1RB1AnsiM");
ExecutorService service = Executors.newCachedThreadPool();
IntStream.range(0, 1000).forEach(i \rightarrow {
 service.submit(() -> {
    // get nonce to use
    long nonce = nonceProvider.incrementAndGetNonce(signer.getAddress());
```

```
client.getTransactionOperation().sendTx(signer, accountAddress, Aer.ONE, nonce,
        Fee.INFINITY, BytesValue.EMPTY);
 });
});
// stop the service
service.awaitTermination(3000L, TimeUnit.MILLISECONDS);
service.shutdown();
// should print 1000
long lastUsedNonce = nonceProvider.getLastUsedNonce(signer.getAddress());
System.out.println("Nonce difference: " + (lastUsedNonce - currentNonce));
```
# <span id="page-24-0"></span>**3.3 AccountOperation**

Provides account related operations.

## **3.3.1 Get Account State**

Get state of account.

```
AccountAddress accountAddress = AccountAddress
   .of("AmNrsAqkXhQfE6sGxTutQkf9ekaYowaJFLekEm8qvDr1RB1AnsiM");
AccountState accountState = client.getAccountOperation().getState(accountAddress);
System.out.println("AccountState: " + accountState);
```
### **3.3.2 Create Name**

Create name which owns by a transaction signer.

```
// prepare a signer
AergoKey signer = richKey;
// make a naming transaction
Name name = randomName();
long nonce = nonceProvider.incrementAndGetNonce(signer.getAddress());
TxHash txHash = client.getAccountOperation().createNameTx(signer, name, nonce);
System.out.println("Create name tx hash: " + txHash);
```
### **3.3.3 Update Name**

Update name owner to new account. It should be done by origin name owner.

```
// prepare a signer
AergoKey signer = richKey;
// create an name
Name name = randomName();
long nonce1 = nonceProvider.incrementAndGetNonce(signer.getAddress());
```

```
client.getAccountOperation().createNameTx(signer, name, nonce1);
// sleep
Thread.sleep(2000L);
// update an name
AccountAddress nextOwner = AccountAddress
    .of("AmNrsAqkXhQfE6sGxTutQkf9ekaYowaJFLekEm8qvDr1RB1AnsiM");
long nonce2 = nonceProvider.incrementAndGetNonce(signer.getAddress());
TxHash txHash = client.getAccountOperation().updateNameTx(signer, name, nextOwner,
˓→nonce2);
System.out.println("Update name tx hash: " + txHash);
```
# **3.3.4 Get Name Owner**

Get name owner.

At current block.

```
// get name owner at current block
Name name = Name.of("samplename11");
AccountAddress nameOwner = client.getAccountOperation().getNameOwner(name);
System.out.println("Nonce owner: " + nameOwner);
```
At specific block.

```
// get name owner at block 3
Name name = Name.of("samplename11");
AccountAddress nameOwner = client.getAccountOperation().getNameOwner(name, 3);
System.out.println("Nonce owner: " + nameOwner);
```
## **3.3.5 Stake**

Stake an aergo.

```
// prepare a signer
AergoKey signer = richKey;
// stake 10000 aergo
Aer amount = Aer.of("10000", Unit.AERGO);long nonce = nonceProvider.incrementAndGetNonce(signer.getAddress());
TxHash txHash = client.getAccountOperation().stakeTx(signer, amount, nonce);
System.out.println("Stake tx hash: " + txHash);
```
### **3.3.6 Unstake**

UnStake an aergo.

```
// prepare a signer
AergoKey signer = richKey;
// unstake 10000 aergo
```

```
Aer amount = Aer.of("10000", Unit.AERGO);long nonce = nonceProvider.incrementAndGetNonce(signer.getAddress());
TxHash txHash = client.getAccountOperation().unstakeTx(signer, amount, nonce);
System.out.println("Unstake tx hash: " + txHash);
```
# **3.3.7 Get Stake Info**

Get stake info of an account.

```
AccountAddress accountAddress = AccountAddress
    .of("AmNrsAqkXhQfE6sGxTutQkf9ekaYowaJFLekEm8qvDr1RB1AnsiM");
StakeInfo stakeInfo = client.getAccountOperation().getStakingInfo(accountAddress);
System.out.println("Stake info: " + stakeInfo);
```
### **3.3.8 Vote**

Vote candidate to a vote id.

```
// prepare a signer
AergoKey signer = richKey;
// vote to "voteBP"
List<String> candidates = asList(
˓→"16Uiu2HAkwWbv8nKx7S6S5NMvUpTLNeXMVCPr3NTnrx6rBPYYiQ4K");
long nonce = nonceProvider.incrementAndGetNonce(signer.getAddress());
TxHash txHash = client.getAccountOperation().voteTx(signer, "voteBp", candidates,
˓→nonce);
System.out.println("Vote tx hash: " + txHash);
```
# **3.3.9 Get Vote of Account**

Get vote info of an account.

```
AccountAddress accountAddress = AccountAddress
    .of("AmNrsAqkXhQfE6sGxTutQkf9ekaYowaJFLekEm8qvDr1RB1AnsiM");
AccountTotalVote voteInfo = client.getAccountOperation().getVotesOf(accountAddress);
System.out.println("Vote info: " + voteInfo);
```
### **3.3.10 Get Vote Result**

Get vote result for vote id.

```
// get vote result for vote id "voteBP" for top 23 candidates.
List<ElectedCandidate> elected = client.getAccountOperation().listElected("voteBP",
\leftrightarrow23);
System.out.println("Elected: " + elected);
```
# <span id="page-27-0"></span>**3.4 BlockOperation**

Provides block related operations.

# **3.4.1 Get Block Metadata**

Get block metadata. It returns null if no corresponding one.

By Hash.

```
BlockHash blockHash = BlockHash.of("DN9TvryaThbJneSpzaXp5ZsS4gE3UMzKfaXC4x8L5qR1");
BlockMetadata blockMetadata = client.getBlockOperation().getBlockMetadata(blockHash);
System.out.println("Block metadata by hash: " + blockMetadata);
```
By Height.

```
long height = 27_066_653L;
BlockMetadata blockMetadata = client.getBlockOperation().getBlockMetadata(height);
System.out.println("Block metadata by height: " + blockMetadata);
```
# **3.4.2 List Block Metadata**

Get block metadatas. Size maximum is 1000.

By Hash.

```
// block metadatas by from hash to previous 100 block
BlockHash blockHash = BlockHash.of("DN9TvryaThbJneSpzaXp5ZsS4gE3UMzKfaXC4x8L5qR1");
List<BlockMetadata> blockMetadatas = client.getBlockOperation()
    .listBlockMetadatas(blockHash, 100);
System.out.println("Block metadatas by hash: " + blockMetadatas);
```
By Height.

```
// block metadatas by from height to previous 100 block
long height = 27_066_653L;
List<BlockMetadata> blockMetadatas = client.getBlockOperation()
    .listBlockMetadatas(height, 100);
System.out.println("Block metadatas by height: " + blockMetadatas);
```
# **3.4.3 Get Block**

Get block. It returns null if no corresponding one.

By Hash.

```
BlockHash blockHash = BlockHash.of("DN9TvryaThbJneSpzaXp5ZsS4gE3UMzKfaXC4x8L5qR1");
Block block = client.getBlockOperation().getBlock(blockHash);
System.out.println("Block by hash: " + block);
```
By Height.

```
long height = 27_066_653L;
Block block = client.getBlockOperation().getBlock(height);
System.out.println("Block by height: " + block);
```
# **3.4.4 Block Metadata Subscription**

Subscribe new generated block metadata.

```
// make a subscription
Subscription<BlockMetadata> subscription = client
    .getBlockOperation().subscribeBlockMetadata(new StreamObserver<BlockMetadata>() {
      @Override
      public void onNext(BlockMetadata value) {
        System.out.println("Next block metadata: " + value);
      }
      @Override
      public void onError(Throwable t) {
      }
      @Override
      public void onCompleted() {
      }
    });
// wait for a while
Thread.sleep(2000L);
// unsubscribe it
subscription.unsubscribe();
```
# **3.4.5 Block Subscription**

Subscribe new generated block.

```
// make a subscription
Subscription<Block> subscription = client.getBlockOperation()
    .subscribeBlock(new StreamObserver<Block>() {
      @Override
      public void onNext(Block value) {
        System.out.println("Next block: " + value);
      }
      @Override
      public void onError(Throwable t) {
      }
      @Override
      public void onCompleted() {
      }
    });
// wait for a while
```

```
Thread.sleep(2000L);
```

```
// unsubscribe it
subscription.unsubscribe();
```
# <span id="page-29-0"></span>**3.5 BlockchainOperation**

Provides blockchain, node related operations.

## **3.5.1 Get Chain Id Hash**

Get chain id hash of current node.

```
ChainIdHash chainIdHash = client.getBlockchainOperation().getChainIdHash();
System.out.println("Chain id hash: " + chainIdHash);
```
# **3.5.2 Get Blockchain Status**

Get blockchain status of current node.

```
BlockchainStatus blockchainStatus = client.getBlockchainOperation().
˓→getBlockchainStatus();
System.out.println("Blockchain status: " + blockchainStatus);
```
# **3.5.3 Get Chain Info**

Get chain info of current node.

```
ChainInfo chainInfo = client.getBlockchainOperation().getChainInfo();
System.out.println("Chain info: " + chainInfo);
```
# **3.5.4 Get Chain Stats**

Get chain statistics of current node.

```
ChainStats chainStats = client.getBlockchainOperation().getChainStats();
System.out.println("Chain stats: " + chainStats);
```
### **3.5.5 List Peers**

List peers of current node.

Filtering itself and hidden.

```
List<Peer> peers = client.getBlockchainOperation().listPeers(false, false);
System.out.println("Peers: " + peers);
```
Not filtering itself and hidden.

```
List<Peer> peers = client.getBlockchainOperation().listPeers(true, true);
System.out.println("Peers: " + peers);
```
## **3.5.6 List Peers Metrics**

List peers metrics of current node.

```
List<PeerMetric> peerMetrics = client.getBlockchainOperation().listPeerMetrics();
System.out.println("PeerMetrics: " + peerMetrics);
```
# **3.5.7 Get Server Info**

Get server info of current node. Category is not implemented yet.

```
List<String> categories = emptyList();
ServerInfo serverInfo = client.getBlockchainOperation().getServerInfo(categories);
System.out.println("Server info: " + serverInfo);
```
# **3.5.8 Get Node Status**

Get node status of current node.

```
NodeStatus nodeStatus = client.getBlockchainOperation().getNodeStatus();
System.out.println("Node status: " + nodeStatus);
```
# <span id="page-30-0"></span>**3.6 TrasactionOperation**

Provides transaction related operations.

# **3.6.1 Get Transaction**

Get transaction info. It returns null if no corresponding one.

```
TxHash txHash = TxHash.of("39vLyMqsg1mTT9mF5NbADgNB2YUiRVsT6SUkDujBZme8");
Transaction transaction = client.getTransactionOperation().getTransaction(txHash);
System.out.println("Transaction: " + transaction);
```
# **3.6.2 Get Transaction Receipt**

Get receipt of transaction. It returns null if no corresponding one.

```
TxHash txHash = TxHash.of("39vLyMqsg1mTT9mF5NbADgNB2YUiRVsT6SUkDujBZme8");
TxReceipt txReceipt = client.getTransactionOperation().getTxReceipt(txHash);
System.out.println("Transaction receipt: " + txReceipt);
```
## **3.6.3 Commit**

Commit a signed transaction. For more about making transaction, see *[Transaction](#page-11-0)*.

```
// get chain id hash
ChainIdHash chainIdHash = client.getBlockchainOperation().getChainIdHash();
// prepare signer
AergoKey signer = richKey;
// make a transaction
long nonce = nonceProvider.incrementAndGetNonce(signer.getAddress());
RawTransaction rawTransaction = RawTransaction.newBuilder()
    .chainIdHash(chainIdHash)
    .from(signer.getAddress())
   .to(signer.getAddress())
   .amount(Aer.AERGO_ONE)
    .nonce(nonce)
    .fee(Fee.ZERO)
    .payload(BytesValue.of("contract_payload".getBytes()))
    .build();
// sign raw transaction
Transaction transaction = signer.sign(rawTransaction);
// commit signed one
TxHash txHash = client.getTransactionOperation().commit(transaction);
System.out.println("Commit tx hash: " + txHash);
```
# **3.6.4 Send**

Make a transaction which sends aergo.

By address.

```
// prepare signer
AergoKey signer = richKey;
// make a send transaction
AccountAddress accountAddress = AccountAddress
    .of("AmNrsAqkXhQfE6sGxTutQkf9ekaYowaJFLekEm8qvDr1RB1AnsiM");
long nonce = nonceProvider.incrementAndGetNonce(signer.getAddress());
TxHash txHash = client.getTransactionOperation()
    .sendTx(signer, accountAddress, Aer.ONE, nonce, Fee.INFINITY, BytesValue.EMPTY);
System.out.println("Send tx hash: " + txHash);
```
By name.

```
// prepare signer
AergoKey signer = richKey;
// create an name
Name name = randomName();
long nonce1 = nonceProvider.incrementAndGetNonce(signer.getAddress());
client.getAccountOperation().createNameTx(signer, name, nonce1);
```

```
// sleep
Thread.sleep(2000L);
// make a send transaction
long nonce2 = nonceProvider.incrementAndGetNonce(signer.getAddress());
TxHash txHash = client.getTransactionOperation()
    .sendTx(signer, name, Aer.ONE, nonce2, Fee.INFINITY, BytesValue.EMPTY);
System.out.println("Send tx hash: " + txHash);
```
# <span id="page-32-0"></span>**3.7 ContractOperation**

Provides contract related operations. For more about writing smart contract, see [Aergo Smart Contract.](https://docs.aergo.io/en/latest/smart-contracts/index.html)

### **3.7.1 Deploy**

Deploy smart contract. Normally, deployment process is

deploy -> wait for confirm -> get contract tx receipt -> find a contract address -> get contract interface

For more about making contract definition, see *[ContractDefinition](#page-15-0)*.

```
AergoKey signer = richKey;
// made by aergoluac --payload {some_contract}.lua
String encodedContract = contractPayload;
// make a contract definition
ContractDefinition contractDefinition = ContractDefinition.newBuilder()
   .encodedContract(encodedContract)
    .build();
// deploy
long nonce = nonceProvider.incrementAndGetNonce(signer.getAddress());
TxHash txHash = client.getContractOperation().deployTx(signer, contractDefinition,
   nonce, Fee.ZERO);
System.out.println("Contract deployment tx hash: " + txHash);
// wait deploy contract to be confirmed
Thread.sleep(2200L);
// get contract tx receipt
ContractTxReceipt contractTxReceipt = client.getContractOperation()
    .getContractTxReceipt(txHash);
System.out.println("Contract tx receipt: " + contractTxReceipt);
// find a contract address
ContractAddress contractAddress = contractTxReceipt.getContractAddress();
// get contract interface
ContractInterface contractInterface = client.getContractOperation()
    .getContractInterface(contractAddress);
System.out.println("Contract interface: " + contractInterface);
```
# **3.7.2 Re-Deploy**

Re-deploy to an already deployed one. It replaces contract logic while keeping contract state. This operations is available private mode only. For more about making contract definition, see *[ContractDefinition](#page-15-0)*.

```
// prepare signer
AergoKey signer = richKey;
// made by aergoluac --payload {some_contract}.lua
String encodedContract = contractPayload;
// make a contract definition
ContractDefinition newDefinition = ContractDefinition.newBuilder()
   .encodedContract(encodedContract)
    .buid();
// redeploy
ContractAddress contractAddress = contractAddressKeep;
long nonce = nonceProvider.incrementAndGetNonce(signer.getAddress());
TxHash txHash = client.getContractOperation()
    .redeployTx(signer, contractAddress, newDefinition, nonce, Fee.ZERO);
System.out.println("Redeploy tx hash: " + txHash);
```
# **3.7.3 Get Contract Tx Receipt**

Get contract tx receipt. It returns null if no corresponding one.

```
TxHash txHash = TxHash.of("EGXNDgjY2vQ6uuP3UF3dNXud54dF4FNVY181kaeQ26H9");
ContractTxReceipt contractTxReceipt = client.getContractOperation()
    .getContractTxReceipt(txHash);
System.out.println("ContractTxReceipt: " + contractTxReceipt);
```
# **3.7.4 Get Contract Interface**

Get contract interface. It returns null if no corresponding one.

```
ContractAddress contractAddress = ContractAddress
   .of("AmNrsAqkXhQfE6sGxTutQkf9ekaYowaJFLekEm8qvDr1RB1AnsiM");
ContractInterface contractInterface = client.getContractOperation()
    .getContractInterface(contractAddress);
System.out.println("ContractInterface: " + contractInterface);
```
# **3.7.5 Execute**

Execute contract function of already deployed one. For more about making contract invocation, see *[ContractInvoca](#page-16-0)[tion](#page-16-0)*.

```
// prepare signer
AergoKey signer = richKey;
// make a contract invocation
ContractInterface contractInterface = contractInterfaceKeep;
```

```
ContractInvocation invocation = contractInterface.newInvocationBuilder()
    .function("set")
    .args("key", 333, "test2")
    .build();
// execute
long nonce = nonceProvider.incrementAndGetNonce(signer.getAddress());
TxHash txHash = client.getContractOperation()
   .executeTx(signer, invocation, nonce, Fee.ZERO);
System.out.println("Execute tx hash: " + txHash);
```
# **3.7.6 Query**

Get state of contract. It can be binded to an java bean. For more about making contract invocation, see *[ContractInvo](#page-16-0)[cation](#page-16-0)*.

```
// java bean
public class Data {
  protected int intVal;
  protected String stringVal;
  public int getIntVal() {
    return intVal;
  }
  public void setIntVal(int intVal) {
    this.intVal = intVal;
  }
  public String getStringVal() {
    return stringVal;
  }
  public void setStringVal(String stringVal) {
    this.stringVal = stringVal;
  }
  @Override
  public String toString() {
    return "Data [intVal=" + intVal + ", stringVal=" + stringVal + "]";
  }
```

```
// make a contract invocation
ContractInterface contractInterface = contractInterfaceKeep;
ContractInvocation query = contractInterface.newInvocationBuilder()
    .function("get")
    .args("key")
    .build();
// query contract
```
(continues on next page)

}

```
(continued from previous page)
```

```
ContractResult queryResult = client.getContractOperation().query(query);
Data data = queryResult.bind(Data.class);
System.out.println("Raw contract result: " + queryResult); // { "intVal": 123,
˓→"stringVal": "test" }
System.out.println("Binded data: " + data);
```
# **3.7.7 List Event**

Get event infos at some block. For more about making event filter, see *[EventFilter](#page-17-0)*.

```
ContractAddress contractAddress = contractAddressKeep;
EventFilter eventFilter = EventFilter.newBuilder(contractAddress)
    .eventName("set")
    .args("key")
    .recentBlockCount(1000)
    .build();
List<Event> events = client.getContractOperation().listEvents(eventFilter);
System.out.println("Events: " + events);
```
# **3.7.8 Event Subscription**

Subscribe new generated event of specific contract. For more about making event filter, see *[EventFilter](#page-17-0)*.

```
// prepare signer
AergoKey signer = richKey;
// subscribe event
ContractAddress contractAddress = contractAddressKeep;
EventFilter eventFilter = EventFilter.newBuilder(contractAddress).build();
Subscription<Event> subscription = client.getContractOperation()
    .subscribeEvent(eventFilter, new StreamObserver<Event>() {
      @Override
      public void onNext(Event value) {
        System.out.println("Next event: " + value);
      }
      @Override
      public void onError(Throwable t) {
      }
      @Override
      public void onCompleted() {
      }
    });
// execute
ContractInterface contractInterface = contractInterfaceKeep;
ContractInvocation run = contractInterface.newInvocationBuilder()
    .function("set")
    .args("key", 333, "test2")
    .build();
long nonce = nonceProvider.incrementAndGetNonce(signer.getAddress());
client.getContractOperation().executeTx(signer, run, nonce, Fee.ZERO);
```
Thread.sleep(2200L);

// unsubscribe event subscription.unsubscribe();

# CHAPTER 4

# **Wallet**

# <span id="page-38-1"></span><span id="page-38-0"></span>**4.1 KeyStore**

KeyStore is abstraction for managing AergoKey. It can save, load and remove AergoKey with authentication. Supported type is

- InMemoryKeystore
- JavaKeyStore
- AergoKeyStore

### **4.1.1 Create**

Heraj provides factory method for making KeyStore.

#### **InMemoryKeystore**

InMemoryKeystore keeps AergoKey in a memory.

```
// make a keystore
KeyStore keyStore = KeyStores.newInMemoryKeyStore();
System.out.println("InMemoryKeystore: " + keyStore);
System.out.println("Stored keys: " + keyStore.listIdentities());
```
#### **JavaKeyStore**

JavaKeystore uses java.security.keystore for key managing. You have to make it and pass it to factory method.

```
// create a java keystore
java.security.KeyStore delegate = java.security.KeyStore.getInstance("PKCS12");
delegate.load(new FileInputStream(someDir + "/keystore.p12"), "password".
˓→toCharArray());
// make a keystore
KeyStore keyStore = KeyStores.newJavaKeyStore(delegate);
System.out.println("JavaKeyStore: " + keyStore);
System.out.println("Stored keys: " + keyStore.listIdentities());
```
### **AergoKeyStore**

AergoKeystore manages AergoKey in an aergo-specific way. It's compatible with keystore generated by aergocli. For more about making keystore using cli, see [Creating Accounts.](https://docs.aergo.io/en/latest/using-network/accounts.html#creating-accounts)

```
// make a keystore
String root = someDir + "/aergo_keystore";
KeyStore keyStore = KeyStores.newAergoKeyStore(root);
System.out.println("AergoKeyStore: " + keyStore);
System.out.println("Stored keys: " + keyStore.listIdentities());
```
# **4.1.2 Save and Load**

Save and load AergoKey.

Using alias.

```
// create a keystore
KeyStore keyStore = KeyStores.newInMemoryKeyStore();
// create an new key
AergoKey key = new AergoKeyGenerator().create();
// save
Authentication authentication = Authentication.of(KeyAlias.of("myalias"), "password");
keyStore.save(authentication, key);
```
Using address itself.

```
// create an keystore
KeyStore keyStore = KeyStores.newInMemoryKeyStore();
// create an new key
AergoKey key = new AergoKeyGenerator().create();
// save
Authentication authentication = Authentication.of(key.getAddress(), "password");
keyStore.save(authentication, key);
```
### **4.1.3 Remove**

Remove AergoKey stored in a keystore.

Using alias.

```
// create a keystore
KeyStore keyStore = KeyStores.newInMemoryKeyStore();
// create an new key
AergoKey key = new AergoKeyGenerator().create();
// save
Authentication authentication = Authentication.of(KeyAlias.of("myalias"), "password");
keyStore.save(authentication, key);
// remove
System.out.println("Before remove: " + keyStore.listIdentities());
keyStore.remove(authentication);
System.out.println("After remove: " + keyStore.listIdentities());
```
Using address itself.

```
// create a keystore
KeyStore keyStore = KeyStores.newInMemoryKeyStore();
// create an new key
AergoKey key = new AergoKeyGenerator().create();
// save
Authentication authentication = Authentication.of(key.getAddress(), "password");
keyStore.save(authentication, key);
// remove
System.out.println("Before remove: " + keyStore.listIdentities());
keyStore.remove(authentication);
System.out.println("After remove: " + keyStore.listIdentities());
```
# **4.1.4 Export**

Export AergoKey as wallet import format stored in a keystore.

Using alias.

```
// create a keystore
KeyStore keyStore = KeyStores.newInMemoryKeyStore();
// create an new key
AergoKey key = new AergoKeyGenerator().create();
// save
Authentication authentication = Authentication.of(KeyAlias.of("myalias"), "password");
keyStore.save(authentication, key);
// export
EncryptedPrivateKey exported = keyStore.export(authentication, "newpassword");
System.out.println("Exported: " + exported);
```
Using address itself.

```
// create a keystore
KeyStore keyStore = KeyStores.newInMemoryKeyStore();
```
**heraj**

(continued from previous page)

```
// create an new key
AergoKey key = new AergoKeyGenerator().create();
// save
Authentication authentication = Authentication.of(key.getAddress(), "password");
keyStore.save(authentication, key);
// export
EncryptedPrivateKey exported = keyStore.export(authentication, "newpassword");
System.out.println("Exported: " + exported);
```
# **4.1.5 List Stored Identities**

List identities stored in a keystore.

```
// create a keystore
KeyStore keyStore = KeyStores.newInMemoryKeyStore();
// create an new key
AergoKey key = new AergoKeyGenerator().create();
// save
Authentication authentication = Authentication.of(KeyAlias.of("myalias"), "password");
keyStore.save(authentication, key);
// list
List<Identity> identities = keyStore.listIdentities();
System.out.println("Stored identities: " + identities);
```
# **4.1.6 Store**

Store keystore to a file. It's valid only for JavaKeyStore type. For other types, do nothing.

```
// prepare a java keystore
java.security.KeyStore delegate = java.security.KeyStore.getInstance("PKCS12");
delegate.load(null, null);
// create a java keystore
KeyStore keyStore = KeyStores.newJavaKeyStore(delegate);
// store
String path = someDir + ''/'' + randomUUID().toString();
keyStore.store(path, "password".toCharArray());
```
# <span id="page-41-0"></span>**4.2 Wallet Api**

WalletApi is an interface to interact with *[KeyStore](#page-38-1)*. It provides unlocking and locking account. It also provides highlevel api using aergo client. For TransactionApi, WalletApi automatically fill nonce for signer. It commit fails by nonce error, it automatically fetch right nonce and retry with it.

WalletApi can have only single unlocked account. If you unlock some account and unlock another account using same WalletApi, previous one is automatically locked.

#### **4.2.1 Create**

To create WalletApi, you need KeyStore.

With implicit retry count and interval on nonce failure.

```
// create a keystore
KeyStore keyStore = KeyStores.newInMemoryKeyStore();
// create a wallet api
WalletApi walletApi = new WalletApiFactory().create(keyStore);
System.out.println("WalletApi: " + walletApi);
```
With explicit retry count and interval on nonce failure.

```
// create a keystore
KeyStore keyStore = KeyStores.newInMemoryKeyStore();
// create a wallet api with retry count 5 and interval 1s
TryCountAndInterval tryCountAndInterval = TryCountAndInterval
    .of(5, Time.of(1L, TimeUnit.SECONDS));
WalletApi walletApi = new WalletApiFactory().create(keyStore, tryCountAndInterval);
System.out.println("WalletApi: " + walletApi);
```
### **4.2.2 Unlock and Lock**

By unlocking account, you can use unlocked account when making transaction.

```
// create a keystore
KeyStore keyStore = KeyStores.newInMemoryKeyStore();
// store new key to keystore
AergoKey aergoKey = new AergoKeyGenerator().create();
Authentication authentication = Authentication.of(aergoKey.getAddress(), "password");
keyStore.save(authentication, aergoKey);
// create a wallet api
WalletApi walletApi = new WalletApiFactory().create(keyStore);
// unlock account
boolean unlockResult = walletApi.unlock(authentication);
System.out.println("Unlock result: " + unlockResult);
System.out.println("Currently locked one: " + walletApi.getPrincipal());
// do something..
Signature signature = walletApi.signMessage(BytesValue.of("test".getBytes()));
System.out.println("Signature: " + signature);
// lock account
boolean lockResult = walletApi.lock();
System.out.println("Lock result: " + lockResult);
```
# **4.2.3 High Level Api**

WalletApi provides high level api for interacting with aergo node. To use TransactionApi, you have to unlock some account. QueryApi doesn't need unlocked one.

```
// prepare client
AergoClient aergoClient = new AergoClientBuilder().build();
// create a keystore
KeyStore keyStore = KeyStores.newInMemoryKeyStore();
// create a wallet api
WalletApi walletApi = new WalletApiFactory().create(keyStore);
System.out.println("WalletApi: " + walletApi);
// transaction api
TransactionApi transactionApi = walletApi.with(aergoClient).transaction();
System.out.println("Transaction Api: " + transactionApi);
// query api
QueryApi queryApi = walletApi.with(aergoClient).query();
System.out.println("Query Api: " + queryApi);
```
# <span id="page-43-0"></span>**4.3 Transaction Api**

TransactionApi provides high-level api for making transaction. It uses unlocked account when making transaction.

### **4.3.1 Create Name**

Create name with unlocked one.

```
// unlock specific account with authentication
walletApi.unlock(authentication);
Name name = randomName();
TxHash txHash = walletApi.with(client).transaction().createName(name);
System.out.println("Create name tx hash: " + txHash);
// lock an account
walletApi.lock();
```
# **4.3.2 Update Name**

Update name with unlocked one.

```
// unlock specific account with authentication
walletApi.unlock(authentication);
// create an name
Name name = randomName();
walletApi.with(client).transaction().createName(name);
```

```
// sleep
Thread.sleep(2000L);
// update an name
AccountAddress nextOwner = AccountAddress
    .of("AmNrsAqkXhQfE6sGxTutQkf9ekaYowaJFLekEm8qvDr1RB1AnsiM");
TxHash txHash = walletApi.with(client).transaction().updateName(name, nextOwner);
System.out.println("Update name tx hash: " + txHash);
// lock an account
walletApi.lock();
```
## **4.3.3 Stake**

Stake with unlocked one.

```
// unlock specific account with authentication
walletApi.unlock(authentication);
// stake
TxHash txHash = walletApi.with(client).transaction().stake(Aer.of("10000", Unit.
\rightarrowAERGO));
System.out.println("Stake tx hash: " + txHash);
// lock an account
walletApi.lock();
```
# **4.3.4 Unstake**

Unstake with unlocked one.

```
// unlock specific account with authentication
walletApi.unlock(authentication);
// unstake
TxHash txHash = walletApi.with(client).transaction().unstake(Aer.of("10000", Unit.
\rightarrowAERGO));
System.out.println("Unstake tx hash: " + txHash);
// lock an account
walletApi.lock();
```
# **4.3.5 Vote**

Vote with unlocked one.

```
// unlock specific account with authentication
walletApi.unlock(authentication);
// vote to "voteBP"
List<String> candidates = asList(
˓→"16Uiu2HAkwWbv8nKx7S6S5NMvUpTLNeXMVCPr3NTnrx6rBPYYiQ4K");
```

```
TxHash txHash = walletApi.with(client).transaction().vote("voteBp", candidates);
System.out.println("Vote tx hash: " + txHash);
// lock an account
walletApi.lock();
```
# **4.3.6 Send**

Send aergo with unlocked one.

Send without payload to address.

```
// unlock specific account with authentication
walletApi.unlock(authentication);
// send
AccountAddress accountAddress = AccountAddress
    .of("AmNrsAqkXhQfE6sGxTutQkf9ekaYowaJFLekEm8qvDr1RB1AnsiM");
TxHash txHash = walletApi.with(client).transaction()
    .send(accountAddress, Aer.AERGO_ONE, Fee.INFINITY);
System.out.println("Send tx hash: " + txHash);
// lock an account
walletApi.lock();
```
Send with payload to address.

```
// unlock specific account with authentication
walletApi.unlock(authentication);
// send
AccountAddress accountAddress = AccountAddress
    .of("AmNrsAqkXhQfE6sGxTutQkf9ekaYowaJFLekEm8qvDr1RB1AnsiM");
BytesValue payload = BytesValue.of("test".getBytes());
TxHash txHash = walletApi.with(client).transaction()
    .send(accountAddress, Aer.AERGO_ONE, Fee.INFINITY, payload);
System.out.println("Send tx hash: " + txHash);
// lock an account
```
Send without payload to name.

walletApi.lock();

```
// unlock specific account with authentication
walletApi.unlock(authentication);
// create an name
Name name = randomName();
walletApi.with(client).transaction().createName(name);
// sleep
Thread.sleep(2000L);
// send
TxHash txHash = walletApi.with(client).transaction()
```

```
.send(name, Aer.AERGO_ONE, Fee.INFINITY);
System.out.println("Send tx hash: " + txHash);
// lock an account
walletApi.lock();
```
Send with payload to name.

```
// unlock specific account with authentication
walletApi.unlock(authentication);
// create an name
Name name = randomName();
walletApi.with(client).transaction().createName(name);
// sleep
Thread.sleep(2000L);
// send
BytesValue payload = BytesValue.of("test".getBytes());
TxHash txHash = walletApi.with(client).transaction()
    .send(name, Aer.AERGO_ONE, Fee.INFINITY, payload);
System.out.println("Send tx hash: " + txHash);
// lock an account
walletApi.lock();
```
# **4.3.7 Commit**

Sign with unlocked one and commit it.

```
// unlock specific account with authentication
walletApi.unlock(authentication);
// create a raw transaction
AccountAddress current = walletApi.getPrincipal();
ChainIdHash chainIdHash = walletApi.with(client).query().getChainIdHash();
AccountState currentState = walletApi.with(client).query().getAccountState(current);
RawTransaction rawTransaction = RawTransaction.newBuilder()
   .chainIdHash(chainIdHash)
   .from(current)
   .to(current)
    .amount(Aer.AERGO_ONE)
    .nonce(currentState.getNonce() + 1L)
    .build();
// commit
TxHash txHash = walletApi.with(client).transaction().commit(rawTransaction);
System.out.println("Commit tx hash: " + txHash);
// lock an account
walletApi.lock();
```
Commit signed transaction.

```
// unlock specific account with authentication
walletApi.unlock(authentication);
// create a signed transaction
AccountAddress current = walletApi.getPrincipal();
ChainIdHash chainIdHash = walletApi.with(client).query().getChainIdHash();
AccountState currentState = walletApi.with(client).query().getAccountState(current);
RawTransaction rawTransaction = RawTransaction.newBuilder()
    .chainIdHash(chainIdHash)
    .from(current)
    .to(current)
    .amount (Aer.AERGO_ONE)
    .nonce(currentState.getNonce() + 1L)
    .build();
Transaction signed = walletApi.sign(rawTransaction);
// commit
TxHash txHash = walletApi.with(client).transaction().commit(signed);
System.out.println("Commit tx hash: " + txHash);
// lock an account
walletApi.lock();
```
## **4.3.8 Deploy**

Deploy with unlocked one. For more about making contract definition, see *[ContractDefinition](#page-15-0)*.

```
// unlock specific account with authentication
walletApi.unlock(authentication);
// make a contract definition
String encodedContract = contractPayload;
ContractDefinition contractDefinition = ContractDefinition.newBuilder()
    .encodedContract(encodedContract)
    .build();
// deploy contract
TxHash txHash = walletApi.with(client).transaction().deploy(contractDefinition, Fee.
\rightarrowINFINITY):
System.out.println("Deploy tx hash: " + txHash);
// sleep
Thread.sleep(2000L);
// get ContractTxReceipt
ContractTxReceipt contractTxReceipt = walletApi.with(client).query()
    .getContractTxReceipt(txHash);
System.out.println("Deployed contract tx receipt: " + contractTxReceipt);
// get contract interface
ContractAddress contractAddress = contractTxReceipt.getContractAddress();
ContractInterface contractInterface = walletApi.with(client).query()
    .getContractInterface(contractAddress);
System.out.println("Deployed contract interface: " + contractInterface);
```
// lock an account walletApi.lock();

# **4.3.9 Re-Deploy**

Redeploy with unlocked one. This operations is valid for private node only. For more about making contract definition, see *[ContractDefinition](#page-15-0)*.

```
// unlock specific account with authentication
walletApi.unlock(authentication);
// made by aergoluac --compiledContract {some_contract}.lua
String encodedContract = contractPayload;
// make a contract definition
ContractDefinition newDefinition = ContractDefinition.newBuilder()
    .encodedContract(encodedContract)
    .build();
// redeploy
ContractAddress contractAddress = contractAddressKeep;
TxHash txHash = walletApi.with(client).transaction()
    .redeploy(contractAddress, newDefinition, Fee.INFINITY);
System.out.println("Redeploy tx hash: " + txHash);
// lock an account
walletApi.lock();
```
# **4.3.10 Execute**

Deploy with unlocked one. For more about making contract invocation, see *[ContractInvocation](#page-16-0)*.

```
// unlock specific account with authentication
walletApi.unlock(authentication);
// make a contract invocation
ContractInterface contractInterface = contractInterfaceKeep;
ContractInvocation contractInvocation = contractInterface.newInvocationBuilder()
    .function("set")
    .args("key", 333, "test2")
    .build();
// execute
TxHash txHash = walletApi.with(client).transaction()
   .execute(contractInvocation, Fee.INFINITY);
System.out.println("Execute tx hash: " + txHash);
// lock an account
walletApi.lock();
```
# <span id="page-49-0"></span>**4.4 Query Api**

QueryApi provides high-level api for querying state from aergo node. It doesn't need unlocked account.

## **4.4.1 Get Account State**

Get account state.

```
// get account state
AccountAddress accountAddress = AccountAddress
    .of("AmNrsAqkXhQfE6sGxTutQkf9ekaYowaJFLekEm8qvDr1RB1AnsiM");
AccountState state = walletApi.with(client).query()
   .getAccountState(accountAddress);
System.out.println("Account state: " + state);
```
## **4.4.2 Get Name Owner**

Get name owner.

At current block.

```
// get name owner
Name name = Name.of("namenamename");
AccountAddress nameOwner = walletApi.with(client).query().getNameOwner(name);
System.out.println("Name owner: " + nameOwner);
```
At specific block.

```
// get name owner at block 10
Name name = Name.of("namenamename");
AccountAddress nameOwner = walletApi.with(client).query().getNameOwner(name, 10);
System.out.println("Name owner: " + nameOwner);
```
# **4.4.3 Get Stake Info**

Get stake info of an account.

```
// get stake info
AccountAddress accountAddress = AccountAddress
    .of("AmNrsAqkXhQfE6sGxTutQkf9ekaYowaJFLekEm8qvDr1RB1AnsiM");
StakeInfo stakeInfo = walletApi.with(client).query().getStakeInfo(accountAddress);
System.out.println("Stake info: " + stakeInfo);
```
# **4.4.4 List Elected Bps**

Get elected block producers.

```
// list elected bps
List<ElectedCandidate> candidates = walletApi.with(client).query().listElectedBps(23);
System.out.println("Elected bps: " + candidates);
```
# **4.4.5 List Elected**

Get elected candidates for vote id.

```
// list elected for "voteBP"
List<ElectedCandidate> candidates = walletApi.with(client).query()
    .listElected("voteBP", 23);
System.out.println("Elected candidates: " + candidates);
```
# **4.4.6 Get Vote Info**

Get vote info of an account.

```
// get vote info
AccountAddress accountAddress = AccountAddress
    .of("AmNrsAqkXhQfE6sGxTutQkf9ekaYowaJFLekEm8qvDr1RB1AnsiM");
AccountTotalVote accountTotalVote = wallethpi.with(client) .query().
˓→getVotesOf(accountAddress);
System.out.println("Account total vote: " + accountTotalVote);
```
# **4.4.7 Get Best Block Hash**

Get best block hash.

```
// get best block hash
BlockHash blockHash = walletApi.with(client).query().qetBestBlockHash();
System.out.println("Best block hash: " + blockHash);
```
# **4.4.8 Get Best Block Height**

Get best block height.

```
// get best block hash
long blockHeight = walletApi.with(client).query().getBestBlockHeight();
System.out.println("Best block height: " + blockHeight);
```
# **4.4.9 Get Chain Id Hash**

Get chain id hash of blockchain.

```
// get chain id hash
ChainIdHash chainIdHash = walletApi.with(client).query().getChainIdHash();
System.out.println("Chain id hash: " + chainIdHash);
```
# **4.4.10 Get Blockchain Status**

Get blockchain status.

```
// get blockchain status
BlockchainStatus blockchainStatus = walletApi.with(client).query().
˓→getBlockchainStatus();
System.out.println("Blockchain status: " + blockchainStatus);
```
# **4.4.11 Get Chain Info**

Get chain info of current node.

```
// get chain info
ChainInfo chainInfo = walletApi.with(client).query().getChainInfo();
System.out.println("ChainInfo: " + chainInfo);
```
# **4.4.12 Get Chain Stats**

Get chain statistics of current node.

```
// get chain stats
ChainStats chainStats = walletApi.with(client).query().getChainStats();
System.out.println("ChainStats: " + chainStats);
```
# **4.4.13 List Peers**

List peers of current node.

Filtering hidden peers and itself.

```
// list peers
List<Peer> peers = walletApi.with(client).query().listPeers();
System.out.println("Peers: " + peers);
```
Not filtering hidden peers and itself.

```
// list peers
List<Peer> peers = walletApi.with(client).query().listPeers(true, true);
System.out.println("Peers: " + peers);
```
# **4.4.14 List Peer Metrics**

List peers metrics of current node.

```
// list peer metrics
List<PeerMetric> peerMetrics = walletApi.with(client).query().listPeerMetrics();
System.out.println("Peer metrics: " + peerMetrics);
```
# **4.4.15 Get Server Info**

Get server info of current node. Category is not implemented yet.

```
// get server info
List<String> categories = emptyList();
ServerInfo serverInfo = walletApi.with(client).query().getServerInfo(categories);
System.out.println("Server info: " + serverInfo);
```
# **4.4.16 Get Node Status**

Get node status of current node.

```
// get node status
NodeStatus nodeStatus = walletApi.with(client).query().getNodeStatus();
System.out.println("Node status: " + nodeStatus);
```
## **4.4.17 Get Block Metadata**

Get block metadata. It returns null if no corresponding one.

By hash.

```
// get block metadata
BlockHash blockHash = BlockHash.of("DN9TvryaThbJneSpzaXp5ZsS4gE3UMzKfaXC4x8L5qR1");
BlockMetadata blockMetadata = walletApi.with(client).query().
˓→getBlockMetadata(blockHash);
System.out.println("Block metadata by hash: " + blockMetadata);
```
By height.

```
// get block metadata
long height = 27_066_653L;
BlockMetadata blockMetadata = walletApi.with(client).query().getBlockMetadata(height);
System.out.println("Block metadata by height: " + blockMetadata);
```
# **4.4.18 List Block Metadata**

Get block metadatas. Size maximum is 1000.

By hash.

```
// block metadatas by from hash to previous 100 block
BlockHash blockHash = BlockHash.of("DN9TvryaThbJneSpzaXp5ZsS4gE3UMzKfaXC4x8L5qR1");
List<BlockMetadata> blockMetadatas = walletApi.with(client).query()
    .listBlockMetadatas(blockHash, 100);
System.out.println("Block metadatas by hash: " + blockMetadatas);
```
By height.

```
// block metadatas by from height to previous 100 block
long height = 27_066_653L;
List<BlockMetadata> blockMetadatas = walletApi.with(client).query()
    .listBlockMetadatas(height, 100);
System.out.println("Block metadatas by height: " + blockMetadatas);
```
## **4.4.19 Get Block**

Get block. It returns null if no corresponding one.

By hash.

```
// get block by hash
BlockHash blockHash = BlockHash.of("DN9TvryaThbJneSpzaXp5ZsS4gE3UMzKfaXC4x8L5qR1");
Block block = walletApi.with(client).query().getBlock(blockHash);
System.out.println("Block by hash: " + block);
```
By height.

```
// get block by height
long height = 27_066_653L;
Block block = walletApi.with(client).query().getBlock(height);
System.out.println("Block by hash: " + block);
```
# **4.4.20 Block Metadata Subscription**

Subscribe new generated block metadata.

```
// make a subscription
Subscription<BlockMetadata> metadataSubscription = walletApi.with(client).query()
    .subscribeBlockMetadata(new StreamObserver<BlockMetadata>() {
      @Override
      public void onNext(BlockMetadata value) {
        System.out.println("Next block metadata: " + value);
      }
      @Override
      public void onError(Throwable t) {
      }
      @Override
      public void onCompleted() {
      }
    });
// wait for a while
Thread.sleep(2000L);
// unsubscribe it
metadataSubscription.unsubscribe();
```
# **4.4.21 Block Subscription**

Subscribe new generated block.

```
// make a subscription
Subscription<Block> subscription = walletApi.with(client).query()
    .subscribeBlock(new StreamObserver<Block>() {
      @Override
      public void onNext(Block value) {
```

```
System.out.println("Next block: " + value);
      }
      @Override
      public void onError(Throwable t) {
      }
      @Override
      public void onCompleted() {
      }
    });
// wait for a while
Thread.sleep(2000L);
// unsubscribe it
subscription.unsubscribe();
```
# **4.4.22 Get Transaction**

Get transaction info. It returns null if no corresponding one.

```
// get transaction
TxHash txHash = TxHash.of("39vLyMqsg1mTT9mF5NbADgNB2YUiRVsT6SUkDujBZme8");
Transaction transaction = walletApi.with(client).query().getTransaction(txHash);
System.out.println("Transaction: " + transaction);
```
# **4.4.23 Get Transaction Receipt**

Get receipt of transaction. It returns null if no corresponding one.

```
// get tx receipt
TxHash txHash = TxHash.of("39vLyMqsg1mTT9mF5NbADgNB2YUiRVsT6SUkDujBZme8");
TxReceipt txReceipt = walletApi.with(client).query().getTxReceipt(txHash);
System.out.println("Transaction receipt: " + txReceipt);
```
# **4.4.24 Get Contract Tx Receipt**

Get contract tx receipt. It returns null if no corresponding one.

```
// get contract tx receipt
TxHash txHash = TxHash.of("EGXNDgjY2vQ6uuP3UF3dNXud54dF4FNVY181kaeQ26H9");
ContractTxReceipt contractTxReceipt = walletApi.with(client).query()
    .getContractTxReceipt(txHash);
System.out.println("Contract tx receipt: " + contractTxReceipt);
```
# **4.4.25 Get Contract Interface**

Get contract interface. It returns null if no corresponding one.

```
// get contract interface
ContractAddress contractAddress = ContractAddress
   .of("AmNrsAqkXhQfE6sGxTutQkf9ekaYowaJFLekEm8qvDr1RB1AnsiM");
ContractInterface contractInterface = walletApi.with(client).query()
   .getContractInterface(contractAddress);
System.out.println("ContractInterface: " + contractInterface);
```
# **4.4.26 Query Contract**

Get state of contract. It can be binded to an java bean. For more about making contract invocation, see *[ContractInvo](#page-16-0)[cation](#page-16-0)*.

```
// make a contract invocation
ContractInterface contractInterface = contractInterfaceKeep;
ContractInvocation query = contractInterface.newInvocationBuilder()
    .function("get")
    .args("key")
    .build();
// query contract
ContractResult queryResult = client.getContractOperation().query(query);
Data data = queryResult.bind(Data.class);
System.out.println("Raw contract result: " + queryResult);
System.out.println("Binded data: " + data);
```
# **4.4.27 List Event**

Get event infos at some block. For more about making event filter, see *[EventFilter](#page-17-0)*.

```
// list events with a filter
ContractAddress contractAddress = contractAddressKeep;
EventFilter eventFilter = EventFilter.newBuilder(contractAddress)
    .eventName("set")
    .args("key")
    .recentBlockCount(1000)
    .buid() :
List<Event> events = client.getContractOperation().listEvents(eventFilter);
System.out.println("Events: " + events);
```
# **4.4.28 Event Subscription**

Subscribe new generated event of specific contract. For more about making event filter, see *[EventFilter](#page-17-0)*.

```
// subscribe event
ContractAddress contractAddress = ContractAddress
   .of("AmNrsAqkXhQfE6sGxTutQkf9ekaYowaJFLekEm8qvDr1RB1AnsiM");
EventFilter eventFilter = EventFilter.newBuilder(contractAddress)
    .recentBlockCount(1000)
    .build():
Subscription<Event> subscription = client.getContractOperation()
    .subscribeEvent(eventFilter, new StreamObserver<Event>() {
      @Override
```

```
public void onNext(Event value) {
       System.out.println("Next event: " + value);
      }
      @Override
     public void onError(Throwable t) {
      }
     @Override
     public void onCompleted() {
     }
   });
Thread.sleep(2200L);
// unsubscribe event
subscription.unsubscribe();
```
# CHAPTER 5

# **Contract**

# <span id="page-58-1"></span><span id="page-58-0"></span>**5.1 Contract Api**

ContractApi provides java interface based smart contract call. ContractApi automatically fill nonce for signer. It commit fails by nonce error, it automatically fetch right nonce and retry with it.

## **5.1.1 Prepare**

To use ContractApi, first you have to deploy smart contract. Then, write an interface corresponding to smart contract functions.

Write a smart contract. For more about writing lua smart contract, see [Programming Guide.](https://docs.aergo.io/en/latest/smart-contracts/lua/guide.html)

```
function constructor(key, arg1, arg2)
  if key ~= nil then
    system.setItem(key, {intVal=arg1, stringVal=arg2})
  end
end
function set (key, arg1, arg2)
 contract.event("set", key, arg1, arg2)
 system.setItem(key, {intVal=arg1, stringVal=arg2})
end
function get(key)
 return system.getItem(key)
end
function check_delegation()
  return true
end
abi.register_view(get)
```

```
abi.register(set)
abi.fee_delegation(set)
abi.payable(set)
```
#### Deploy smart contract.

```
// make a contract definition
String encodedContract = contractPayload;
ContractDefinition contractDefinition = ContractDefinition.newBuilder()
   .encodedContract(encodedContract)
    .build();
// deploy contract
walletApi.unlock(authentication);
TxHash txHash = walletApi.with(client).transaction()
    .deploy(contractDefinition, Fee.INFINITY);
walletApi.lock();
// sleep
Thread.sleep(2000L);
// get ContractTxReceipt
ContractTxReceipt contractTxReceipt = walletApi.with(client).query()
    .getContractTxReceipt(txHash);
// get contract address
ContractAddress contractAddress = contractTxReceipt.getContractAddress();
System.out.println("Deployed contract address: " + contractPayload);
```
Write an interface. Interface methods should matches with smart contract functions.

```
// interface for smart contract
interface CustomInterface1 {
  /*
   Matches with
      function set(key, arg1, arg2)
       ...
      end
      ...
      abi.register(set)
   And it also uses provided fee when making transaction.
   \star/TxHash set(String key, int arg1, String args2, Fee fee);
  /*
   Matches with
      function set(key, arg1, arg2)
       ...
      end
      ...
```

```
abi.register(set)
    And it also uses Fee.INFINITY when making transaction.
   */
  TxHash set(String key, int arg1, String args2);
  /*
   Matches with
      function get (key)
        ...
        -- returns lua table which can be binded with Data class
       return someVal
      end
      ...
     abi.register_view(get)
   */
  Data get(String key);
}
// java bean
class Data {
 protected int intVal;
  protected String stringVal;
  public int getIntVal() {
   return intVal;
  }
  public void setIntVal(int intVal) {
   this.intVal = intVal;
  }
  public String getStringVal() {
   return stringVal;
  }
  public void setStringVal(String stringVal) {
   this.stringVal = stringVal;
  }
  @Override
  public String toString() {
    return "Data{" +
        "intVal=" + intVal +
        ", stringVal=" + stringVal +
        '}';
  }
}
```
## **5.1.2 Make**

Given deployed smart contract and an java interface to use it, you can make a ContractApi for it.

Make a ContractApi with implicit retry count and interval on nonce failure.

```
// create a contract api
ContractAddress contractAddress = deployedContractAddress;
ContractApi<CustomInterface1> contractApi = new ContractApiFactory()
    .create(contractAddress, CustomInterface1.class);
System.out.println("ContractApi: " + contractApi);
```
Make a ContractApi with explicit retry count and interval on nonce failure.

```
// create a contract api with retry count 5 and interval 1000ms
ContractAddress contractAddress = deployedContractAddress;
TryCountAndInterval tryCountAndInterval = TryCountAndInterval.of(5, Time.of(1000L));
ContractApi<CustomInterface1> contractApi = new ContractApiFactory()
    .create(contractAddress, CustomInterface1.class, tryCountAndInterval);
System.out.println("ContractApi: " + contractApi);
```
# **5.1.3 Execute**

#### With an AergoKey.

```
// prepare an signer
AergoKey signer = richKey;
// create a contract api
ContractAddress contractAddress = deployedContractAddress;
ContractApi<CustomInterface1> contractApi = new ContractApiFactory()
    .create(contractAddress, CustomInterface1.class);
// execute contract with a contract api
TxHash executeTxHash = contractApi.with(client).execution(signer)
    .set("key", 123, "test", Fee.INFINITY);
System.out.println("Execute tx hash: " + executeTxHash);
```
With a WalletApi.

```
// create a contract api
ContractAddress contractAddress = deployedContractAddress;
ContractApi<CustomInterface1> contractApi = new ContractApiFactory()
    .create(contractAddress, CustomInterface1.class);
// execute contract with a contract api
walletApi.unlock(authentication);
TxHash executeTxHash = contractApi.with(client).execution(walletApi)
    .set("key", 123, "test", Fee.INFINITY);
walletApi.lock();
System.out.println("Execute tx hash: " + executeTxHash);
```
# **5.1.4 Query**

With a model binded.

```
// create a contract api
ContractAddress contractAddress = deployedContractAddress;
ContractApi<CustomInterface1> contractApi = new ContractApiFactory()
   .create(contractAddress, CustomInterface1.class);
// query contract with a contract api
Data data = contractApi.with(client).query().get("key");
System.out.println("Queried data: " + data);
```
Without binded model.

```
// create a contract api
ContractAddress contractAddress = deployedContractAddress;
ContractApi<CustomInterface2> contractApi = new ContractApiFactory()
    .create(contractAddress, CustomInterface2.class);
// query contract with a contract api
ContractResult contractResult = contractApi.with(client).query().get("key");
System.out.println("Queried data: " + contractResult);
```
# CHAPTER 6

Examples

<span id="page-64-0"></span><https://github.com/aergoio/heraj-example>